## おおさか健活マイレーシ **アスマイル 健康イベント参加ポイントの取得方法(参加コード)**

**【イベント<u>参加コード</u>の入力方法】**※参加コードは講演動画の最後に表示されます。

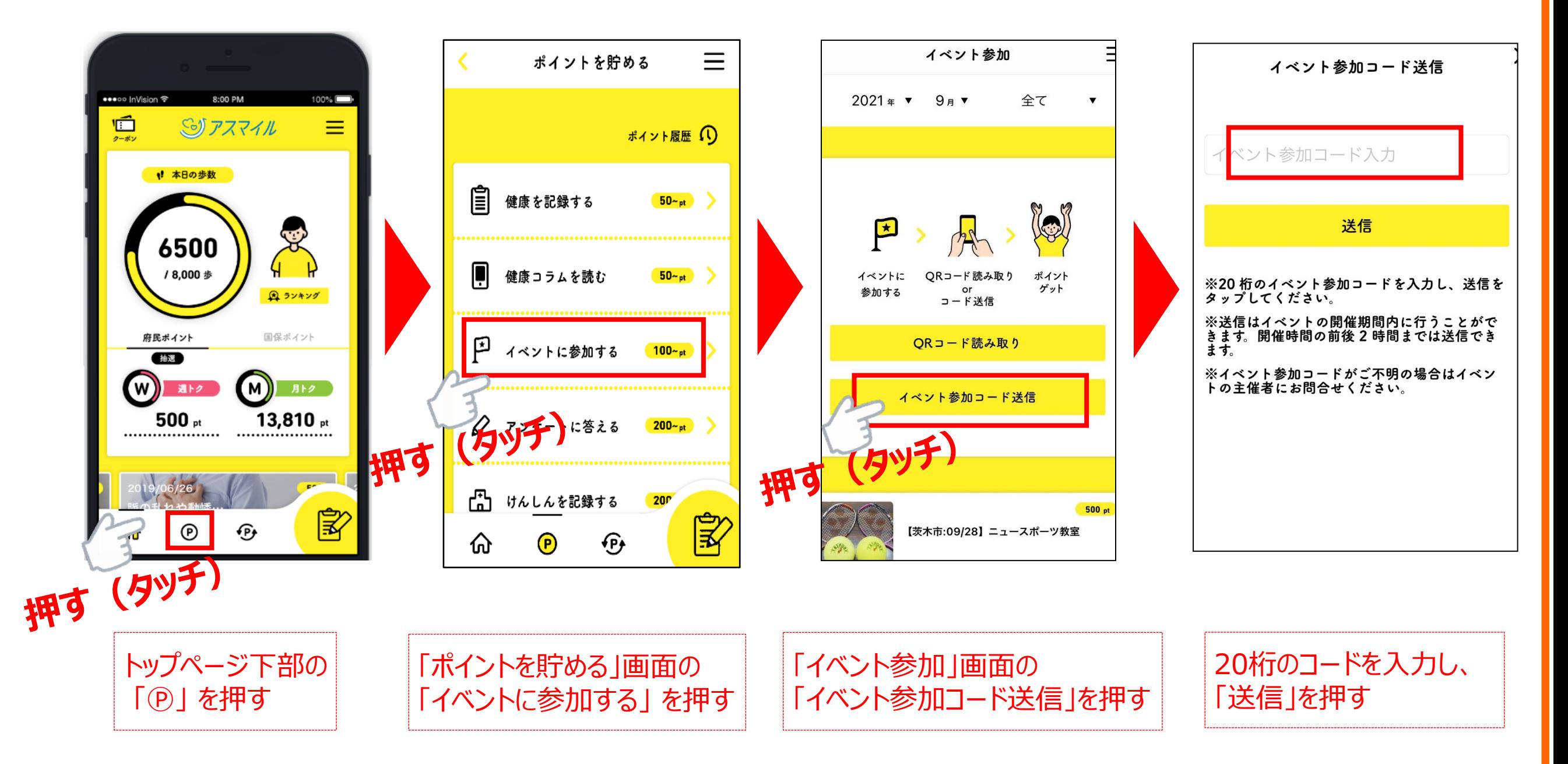

≪「アスマイル」アプリについてのお問い合わせ≫ TEL / 06-6131-5804 受付時間9:00~17:00(12/29-1/3を除く)

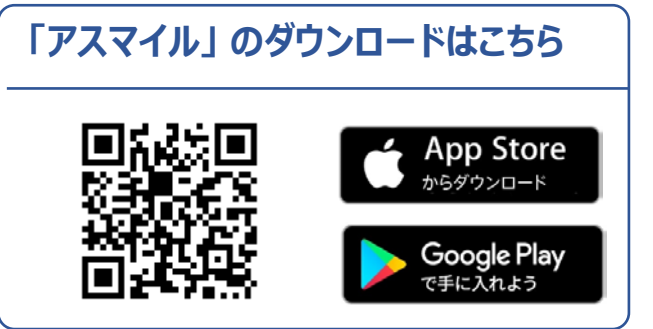

**アスマイル 健康イベント参加ポイントの取得方法(QRコード)**

**【イベントQRコードの読み込み方】**

**必ずアスマイルのアプリから読み取ってください。 他のアプリやカメラでは読み取ることができません。**

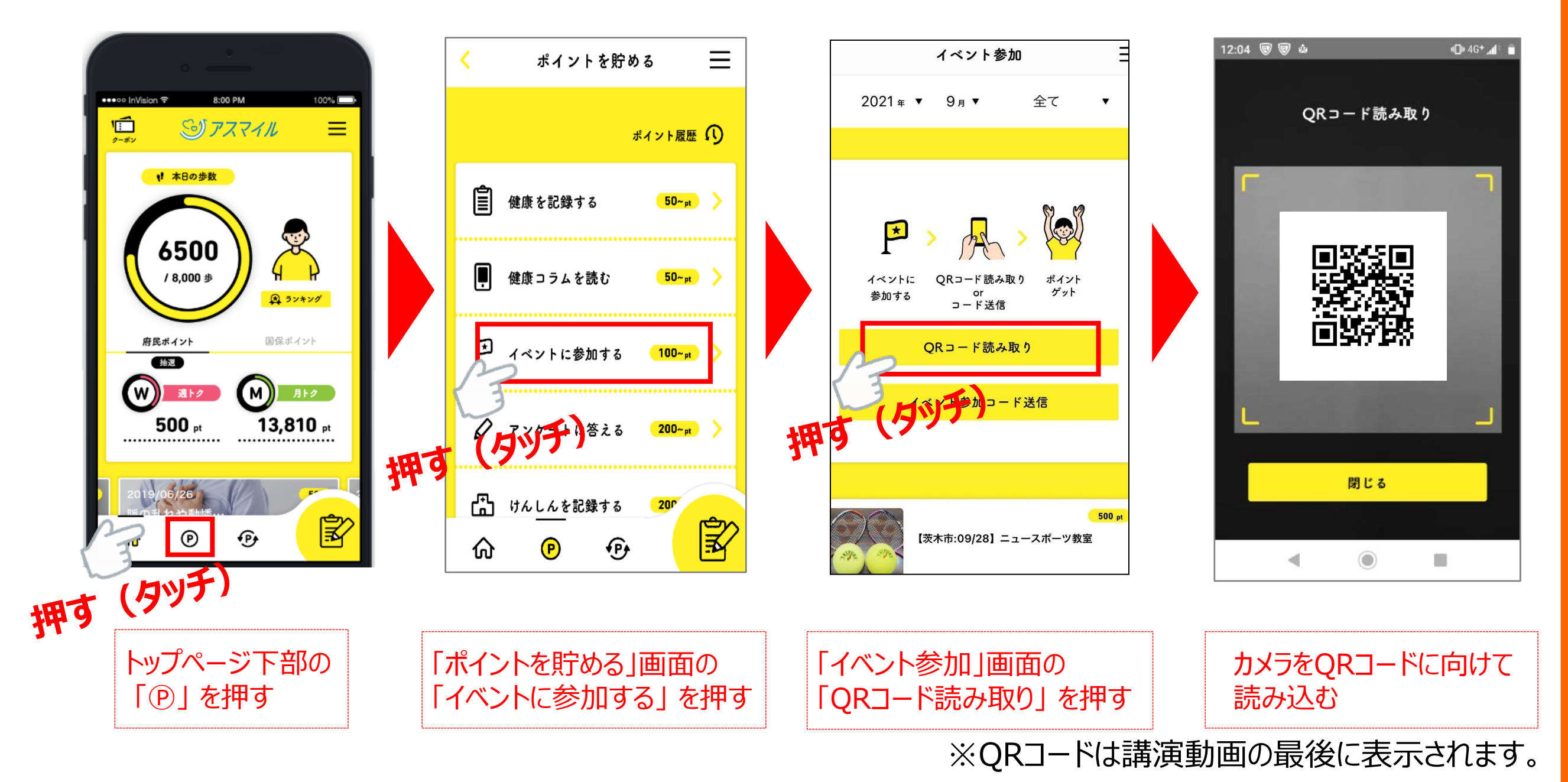

≪「アスマイル」アプリについてのお問い合わせ≫ TEL / 06-6131-5804 受付時間9:00~17:00(12/29-1/3を除く)

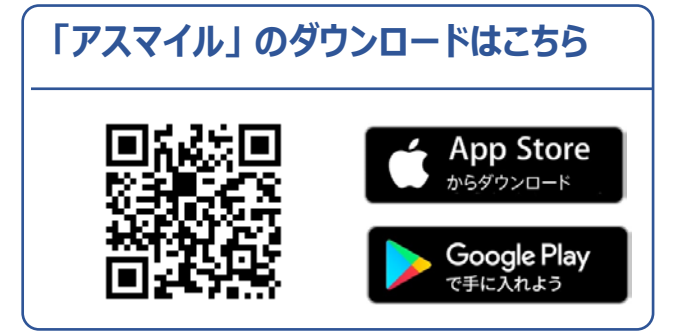